# **ClipMe крякнутая версия License Key Скачать бесплатно PC/Windows**

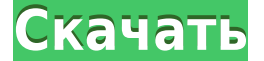

### **ClipMe Crack + License Code & Keygen**

СlipМe — это интуитивно понятная и очень простая для понимания часть программного обеспечения, которая предлагает вам простой способ хранения нескольких строк текста, изображений и файлов в вашем буфере обмена, что позволя время. просматривать бесчисленные документы и папки, чтобы найти то, что вы хотите. Четкий и доступный пользовательский интерфейс После довольно короткой операции установки, без каких-либо заметных событий, вы можете запус простое использование делает ее доступной даже для новичков в компьютере. Главное окно ClipMe представлено «Менеджером», который позволяет вам настроить максимальное количество элементов, которые будут храниться одновреме клипы. Заполните буфер обмена несколькими битами данных, которые вы можете вставить в любой момент. Приложение может работать с тысячей различных элементов в вашем буфере обмена, а это значит, что вам не нужно ничего упуск корректировать и изменять благодаря встроенному текстовому редактору. При этом ClipMe может хранить скопированные или захваченные изображения, а также файлы вне зависимости от их формата. Тем не менее, у вас есть возможно вы закончите настройку нескольких буферов обмена, вы можете свернуть «Менеджер», и утилита переместится в область уведомлений, где вы можете получить к ней доступ, щелкнув правой кнопкой мыши ее значок, чтобы просмотреть нажать на его предварительный просмотр, а затем использовать пункт контекстного меню или соответствующую горячую клавишу. Это направлено на упрощение вашей офисной работы, особенно если вы привыкли заполнять формы или отпр Удобный инструмент с несколькими буферами обмена для любого пользователя ПК. Таким образом, ClipMe оказался полезным и эффективным инструментом, который может сэкономить вам много времени и усилий при работе на компьютере, даже файлов в буфере обмена, имея к ним доступ. в считанные мгновения.В: нужна помощь с вопросом о расширении кеша и регулярном выражении Я хочу сделать заставку для своего веб-приложения, используя ајах с node.js, php и a

- Храните фрагменты текста, изображений и файлов в виде содержимого буфера обмена; - Вставьте что-нибудь из ClipMe в активную программу; - Управление максимальным количеством элементов буфера обмена; - Текстовый редактор в Вставить управляемый элемент или выделенный текст в любую программу, поддерживающую буфер обмена; - Поддерживает файлы любого типа и все форматы, кроме изображения, звук, видео и PDF-файлы. Последняя версия ClipMe: Типстер безопасная загрузка. Последняя версия ClipMe: ClipMe — это интуитивно понятная и очень простая для понимания часть программного обеспечения, которая предлагает вам простой метод хранения нескольких строк текста, изображени необходимости. , так что вам не придется тратить время на просмотр бесчисленных документов и папок, чтобы найти то, что вы хотите. Четкий и доступный пользовательский интерфейс После довольно короткой операции установки, б же приступить к работе с ней, так как ее простое использование делает ее доступной даже для новичков в компьютере. Главное окно СlipМе представлено «Менеджером», который позволяет вам настроить максимальное количество эле стирать или редактировать существующие клипы. Заполните буфер обмена несколькими битами данных, которые вы можете вставить в любой момент. Приложение может работать с тысячей различных элементов в вашем буфере обмена, а эт скопированный текст, который можно легко корректировать и изменять благодаря встроенному текстовому редактору. При этом ClipMe может хранить скопированные или захваченные или захваченные изображения, а также файлы вне зави них в разделе «Настройки». После того, как вы закончите настройку нескольких буферов обмена, вы можете свернуть «Менеджер», и утилита переместится в область уведомлений, где вы можете получить к ней доступ, щелкнув правой Чтобы вставить элемент, вам просто нужно нажать на его предварительный просмотр, а затем использовать пункт контекстного меню или соответствующую горячую клавишу. Это направлено на упрощение вашей офисной работы, особенно письма. 1eaed4ebc0

### **ClipMe Crack**

## **ClipMe Incl Product Key**

СlipМе — это интуитивно понятная и очень простая для понимания часть программного обеспечения, которая предлагает вам простой способ хранения нескольких строк текста, изображений и файлов в вашем буфере обмена, что позволя время. просматривать бесчисленные документы и папки, чтобы найти то, что вы хотите. Очистить... Читать далее > Зачем использовать программное обеспечение для обработки изображений Dentist от Strengthen Software \* Позволяе или радиолога \* Упрощает управление записями пациентов \* Он предоставляет вам обратную связь в режиме реального времени с изображениями до того, как они будут отправлены в лабораторию. \* Позволяет просматривать рентгеновск Позволяет записывать / захватывать рентгеновские снимки на вашем компьютере - Позволяет хранить рентгеновские снимки на вашем компьютере - Позволяет мгновенно делиться своими сканами с другими - Варьируется между бинарными - Встроены в 3D - Может использовать стандартный USB 2.0 или выше, совместимый со всеми платформами Windows. - Программу можно удалить с жесткого диска - Может использовать профильный API - Запись реестра для удаления. Са обеспечение для рентгеновской системы. 123Навыки: - Автоматическое создание образцов и управление ими - экономия времени на подготовку - Увеличивает вашу точность - Позволяет обмениваться отсканированными рентгеновскими сн формате рентгеновской бумаги - Автоматическая регистрация рентгена - Автоматическое создание гистограммы - Позволяет анализировать рентгенограммы шеи - Надежно хранить информацию в базе данных с зашифрованной защитой - Поз повторно тестировать пациентов - Позволяет найти наиболее подходящую коронку - Позволяет сравнивать трех стоматологов на одной рентгенограмме - Может быть удален с жесткого диска - Позволяет импортировать файлы с локальных восстанавливать базы данных 123Навыки: - Позволяет фотографировать любую часть тела - Позволяет делиться ими в Интернете без печати - Позволяет миновенно отправлять фотографии вам по электронной почте - Позволяет быстро и копии фотографий - Позволяет

#### **What's New In?**

Четкий и доступный пользовательский интерфейс После довольно короткой операции установки, без каких-либо заметных событий, вы можете запустить и работе с ней, так как ее простое использование делает ее доступной даже для н СlipМe представлено «Менеджером», который позволяет вам настроить максимальное количество элементов, которые будут храниться одновременно, а также позволяет вам стирать или редактировать существующие клипы. Заполните буфе любой момент. Приложение может работать с тысячей различных элементов в вашем буфере обмена, а это значит, что вам не нужно ничего упускать. Он может хранить скопированный текст, который можно легко корректировать и изменя может хранить скопированные или захваченные изображения, а также файлы вне зависимости от их формата. Тем не менее, у вас есть возможность игнорировать любой из них в разделе «Настройки». После того, как вы закончите наст утилита переместится в область уведомлений, где вы можете получить к ней доступ, щелкнув правой кнопкой мыши ее значок, чтобы просмотреть запомненные объекты. Чтобы вставить элемент, вам просто нужно нажать на его предвари соответствующую горячую клавишу. Это направлено на упрощение вашей офисной работы, особенно если вы привыкли заполнять формы или отправлять электронные письма с почти идентичным содержанием. Размер: 1,72 МБ Примечание. Спи Программы в списке отсортированы по алфавиту. Вы можете упорядочить список программ по названию в алфавитном порядке или по дате запуска в список отсортирован в порядке запуска программы. Бесплатное ПО, Windows, 10 Назван WinImage Издатель: JD Software Домашняя страница: Лицензия: Бесплатно Платформа: Windows Описание:WinImage Viewer — самый быстрый и простой просмотрщик изображения и нажмите клавишу, чтобы просмотреть изображение. Главное предлагает простой в использовании интерфейс и миниатюру для быстрого перехода к изображению. Справа также есть меню для настройки параметров просмотра. Цена: Бесплатно Размер: 10,13 МБ Фре

Компьютер: Pentium III 800 МГц или выше Оперативная память: 2 Гб или больше GFX: 1024X768 Интернет-соединение: скорость загрузки 1 Мбит/с или выше Дополнительные примечания: Если у вас возникли проблемы с последней версие Battleheart 0.8.0a добавляет несколько новых функций и изменений в игровой процесс. Бета-патч Battleheart 0.8.0a рекомендуется для всех игроков и не должен